**CELEBRATION** Утверждаю: .<br>Директор НОЧУ «Подснежник» √≲ Шабанова Л.Н. Tip. Ne\ก341 ได้พี่<sup>งา</sup>ร 08.2022 *e.* 

Пояснительная записка к рациону питания детей,

посещающих Негосударственное общеобразовательное частное учреждение

## «Подснежник»

(с продлением срока использования меню в последующие года)

При составлении 20- дневного 4 - х разового меню со 2 завтраком и уплотненным полдником меню для наших воспитанников учитывались требования «Методических рекомендаций по организации питания обучающихся и воспитанников образовательных учреждений", Нормы физиологических потребностей в энергии и пищевых веществах для различных групп населения Российской Федерации Методические рекомендации МР 2.3.1.2432 -08, СанПиН 2.4.1.2660-10, СанПиН 2.4.1.3049-13,СанПиН 2.3/2.4.3590-20 «Организация детского питания», приведены рецептуры и технологии приготовления блюд и кулинарных изделий - разработанные с использованием требований к оказанию единой комплексной услуги по организации питания обучающихся и воспитанников в образовательных учреждениях. Использован литература: Сборник рецептур блюд и кулинарных изделий для предприятий общественного питания при общеобразовательных школах -Под ред. Лапшиной В.Т. М: Хлебпродинформ, 2004 г., Сборник рецептур блюд и кулинарных изделий для предприятий общественного питания I, II часть-Сост. Лапшина В.Т.; Марчук Ф.Л. М: Хлебпродинформ, 1996, 1997 г. Сборник рецептур блюд и кулинарных изделий для обучающихся образовательных организациях / Под ред. С.В. Маслова, 2015; Сборник рецептур блюд и кулинарных изделий для питания детей в дошкольных организациях / Под ред. М.П. Могильного В.А. Тутельяна. - М.: ДеЛи принт, 2012; Сборник рецептур на продукцию для обучающихся во всех образовательных учреждениях / Под ред. М.П. Могильного и В.А. Тутельяна.- М. ДеЛипринт, 2011; Сборник рецептур на продукцию общественного питания / Составитель Могильный М.П.- М.: ДеЛи плюс, 2013; Сборник рецептур на продукцию на продукцию диетического питания для предприятия общественного питания / Под ред М.П.Могильного и В.А. Тутельяна.- М.: ДеЛи плюс, 2013.;

Технологические карты предусматривают технологию изготовления кулинарной продукции в соответствии с требованиями СанПиН 2.4.1.3049-13 "Санитарно- эпидемиологические требования к устройству, содержанию и организации режима работы в дошкольных организациях" и СанПиН 2.3/2.4.3590-20 «Санитарно-эпидемиологические требования к организации питания обучающихся в общеобразовательных учреждениях, учреждениях начального и среднего профессионального образования». Расчет пищевой ценности блюда был рассчитан на основании таблицы химического состава и калорийности российских продуктов питания И.М.Скурихин, В.А. Тутельян. 2008. В примерном меню соблюдены требования настоящих санитарных правил пищевой и энергетической ценности, суточной потребности в основных витаминах и микроэлементах, дополнительно витаминизация блюд не проводится.

Потребность детей в питьевой воде обеспечивается сертифицированной бутилированной водой.

Примечание:

Рекомендуем родителям в вечерний рацион детей вносить молочные, кисломолочные и овощные блюда.

Администрация оставляет за собой право вносить изменения в рацион питания в зависимости от поставки продуктов и сезона, не меняя пищевой ценности блюд. Варианты возможной замены блюд, распределения фруктов, соков представлены в приложении ниже.

#### Приложение №1

Распределение плодов и ягод по дням циклического меню к рациону питания согласно таблице

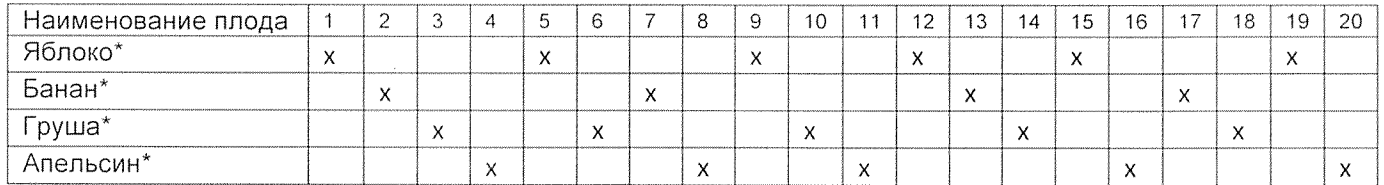

\*Возможна замена на фрукт в ассортименте или сок фруктовый

### Приложение №2

Распределение фруктовых соков по дням циклического меню к рациону питания согласно таблице

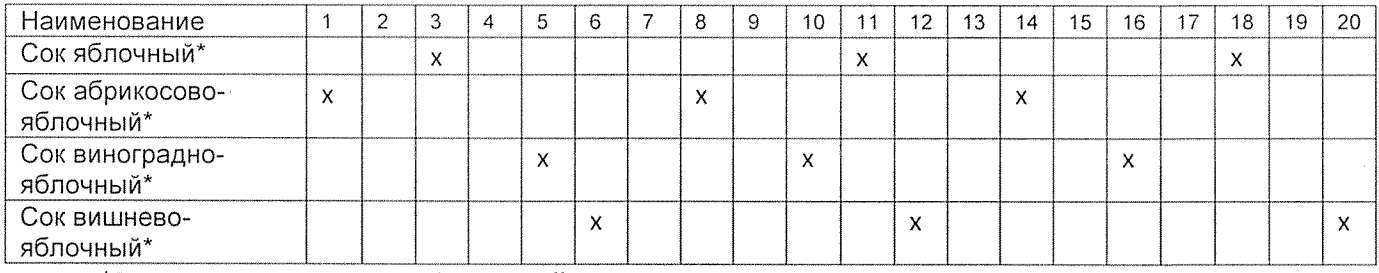

\*Возможна замена на сок фруктовый в ассортименте или фрукт

### Приложение №3

Распределение кисломолочных напитков по дням циклического меню к рациону питания согласно таблице

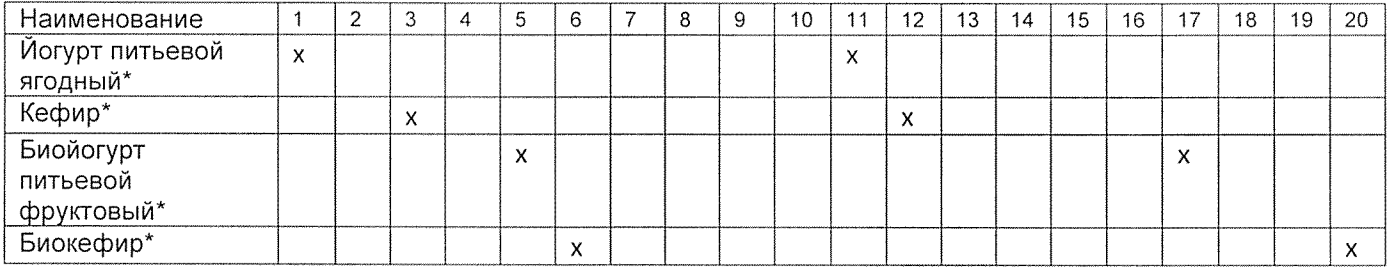

\*Возможна замена на кисломолочный напиток в ассортименте

Примечание: По желанию родителей в полдник может выдаваться "Чай с сахаром"

#### Приложение №4

Сезонные замены салатов из сырых овощей урожая прошлого года в период после 1 марта.

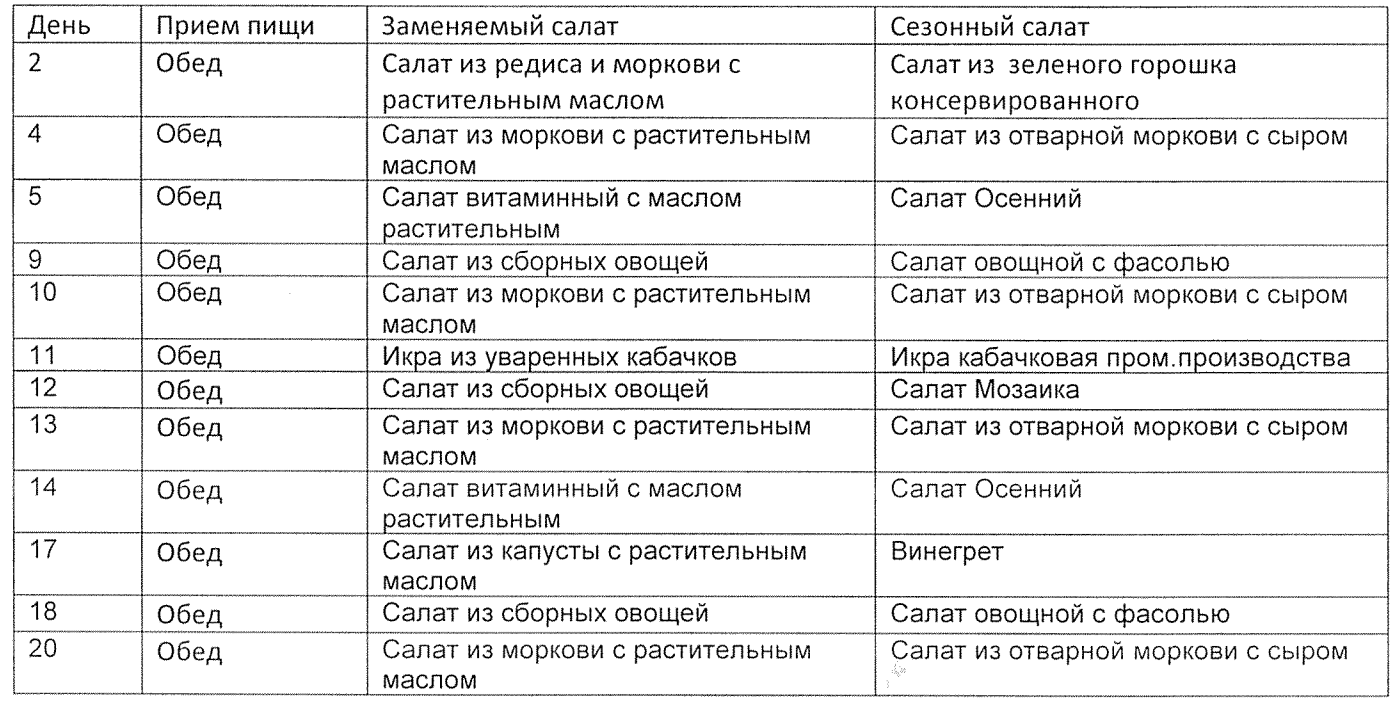

# Приложение №5

 $\overline{\mathcal{F}}_{\overline{\mathcal{F}}_{\overline{\mathcal{N}}}}$ 

 $\sim$   $\sim$   $\downarrow$ 

 $\sim \frac{R_{\rm H}}{T}$ 

Варианты замены блюд при организации питания в зависимости от поставки продуктов и сезона

 $\bar{\bar{q}}$ 

<u>man in </u>

a<br>matamatan

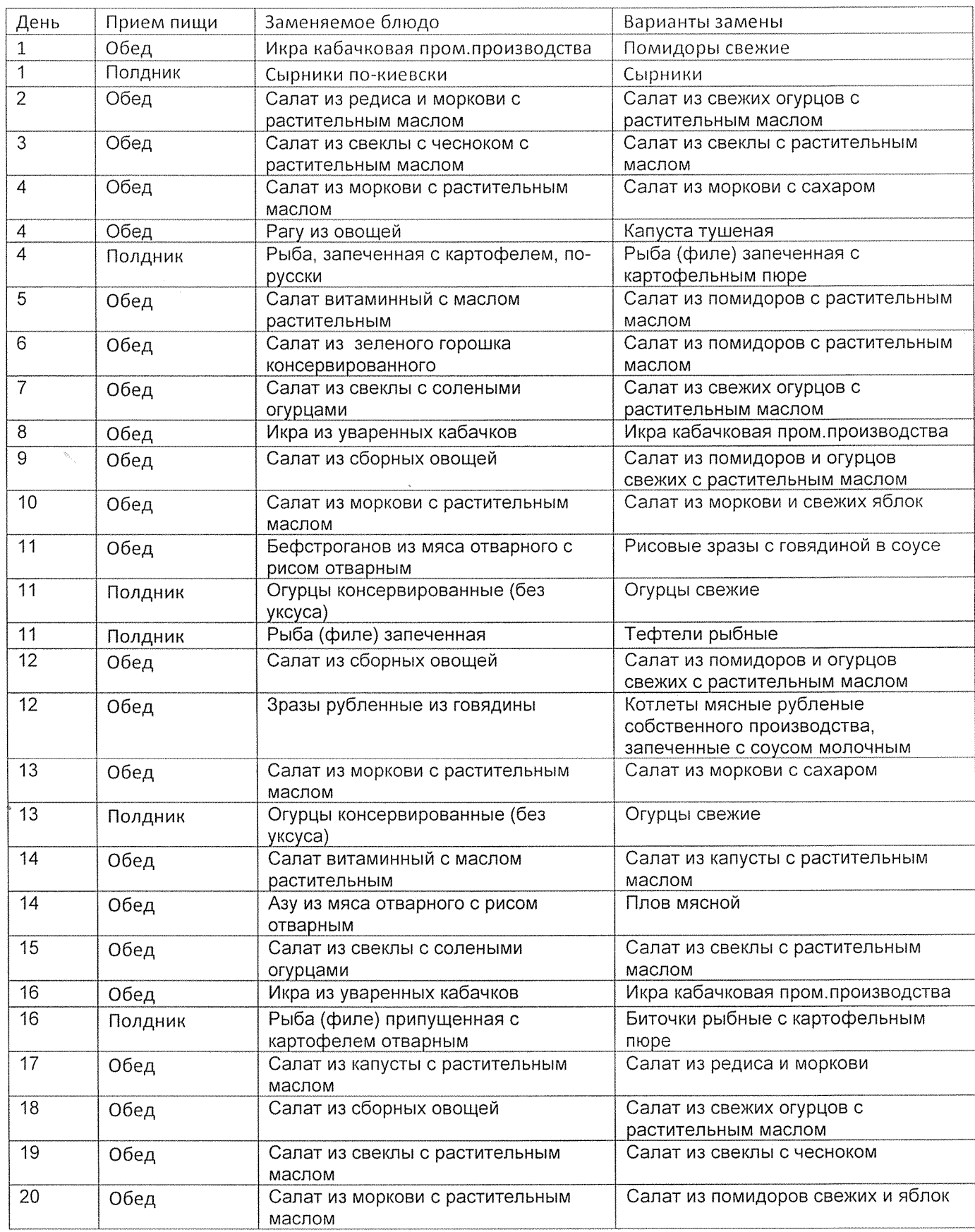

 $\frac{d\phi}{dt}$ 

# Приложение №6

 $\hat{\mathcal{P}}_{\hat{\mathcal{P}}_{\hat{\math$ 

 $\hat{\Phi}$ 

 $\bar{\ell}_\text{in}$  $\mathbb{Z}_2^k$ 

 $\rightarrow$   $\frac{1}{2}$ 

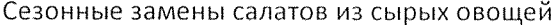

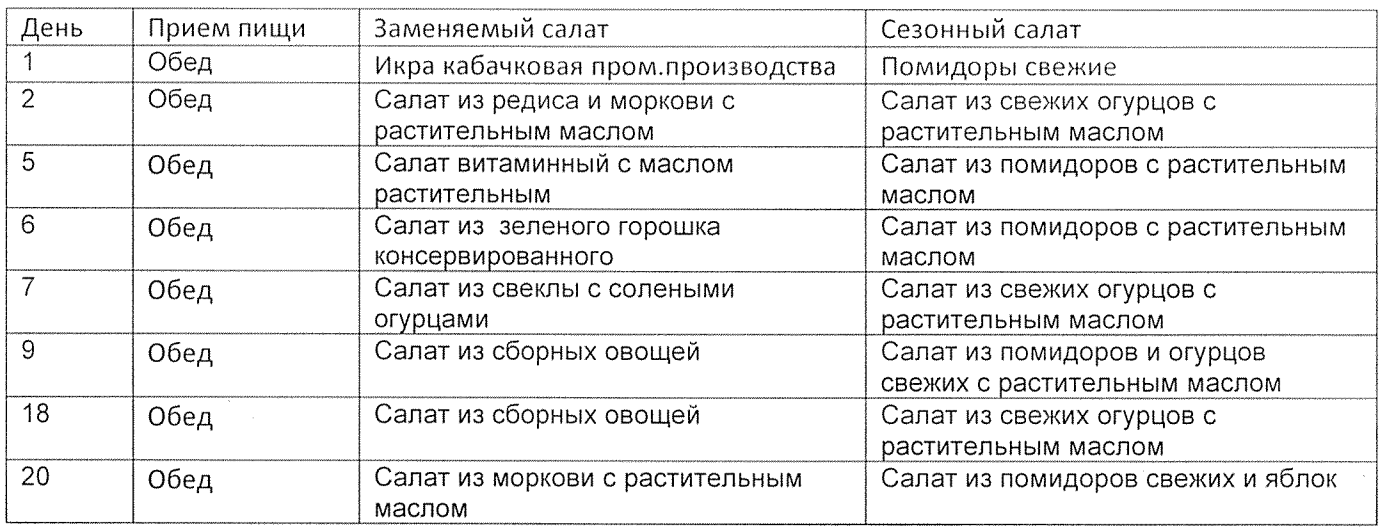

j.

 $\bar{\bar{z}}$ 

 $\bar{\bar{z}}$ 

 $\bar{\lambda}$ 

‴ਣਾ

or discussion<br>Continuum